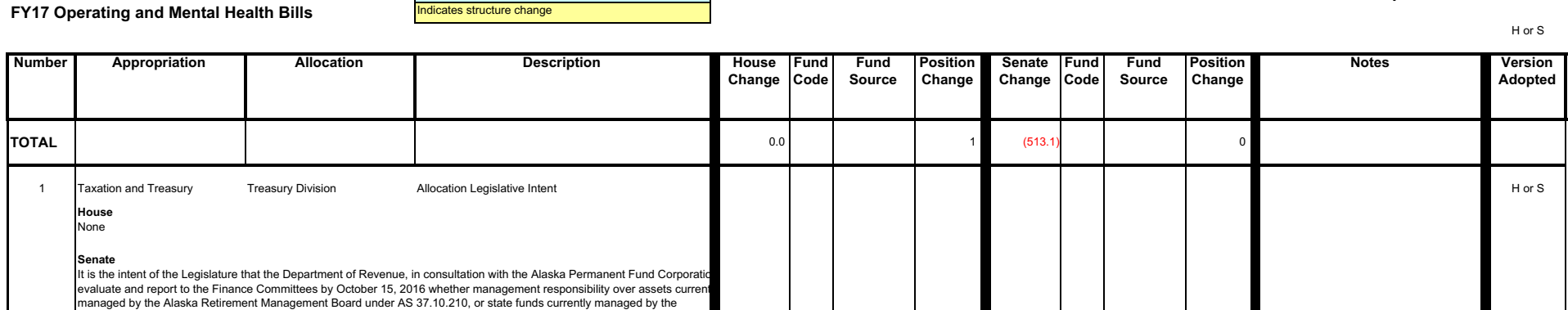

**DOR** 

## **Conference Committee Motion Sheet**

should be transferred to the Alaska Permanent Fund Corporation.

Board

Division

analytics for the fiscal year ending June 30, 2017.

2

 $\overline{3}$ 

 $\overline{4}$ 

Taxation and Treasury

Taxation and Treasury

**Taxation and Treasury** 

House None

Treasury Division

Permanent Fund Dividend

Indicates language

Inc: Staff Retention Funding for Investment Officer

Commissioner of Revenue under AS 37.10.070, including the constitutional budget reserve fund under AS 37.10.430(a),

Senate<br>DEPARTMENT OF REVENUE. The amount necessary, not to exceed \$650,000, is appropriated from the earnings reserve account (AS 37.13.145) to the Department of Revenue, permanent fund dividend division, to perform third-party eligibility

Positions

Positions

Alaska Retirement Management Inc: Staff Retention Funding for Investment Officer

Lang: Third Party Eligibility Analytics

**Department of Revenue** 

H or S

H or S

H or S

H or S

 $H \text{ or } S$ 

H or S

H or S

H or S

H or S

Items 2 and 3 are related.

tems 2 and 3 are related.

tems 4 and 5 are related.

145.1

 $1.3$ 

 $1.2$ 

70.9

 $45.8$ 

27.5

 $0.7$ 

 $0.2$ 

650.0

1007 I/A Rcpts

1017 Group Ben<br>1169 PCE Endow

1017 Group Ben

1034 Teach Ret

1042 Jud Retire<br>1045 Nat Guard

1050 PFD Fund

1029 PERS Trust

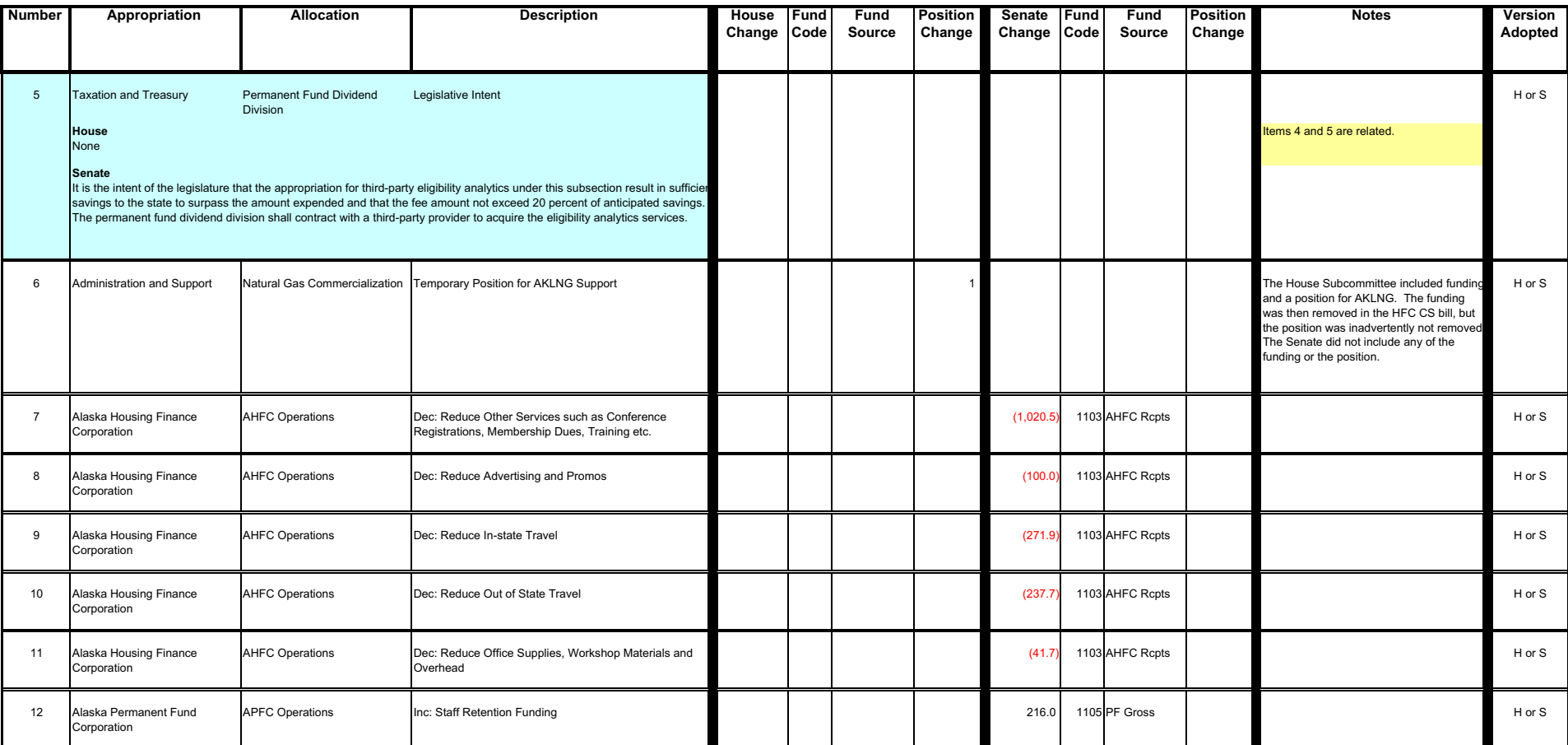